# **Ne PAS retourner ces feuilles avant d'en être autorisé!**

Merci de poser votre carte CAMIPRO en évidence sur la table. *Vous pouvez déjà compléter et lire les informations ci‐dessous:*

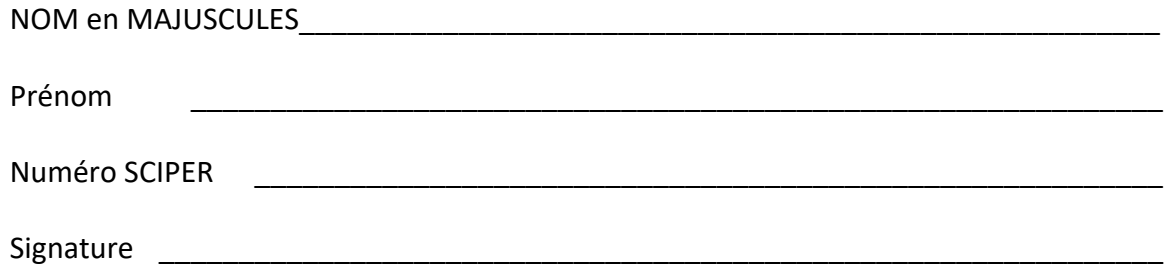

BROUILLON : Ecrivez aussi votre NOM‐Prénom sur la feuille de brouillon fournie. Toutes vos réponses doivent être sur cette copie d'examen. Les feuilles de brouillon sont ramassées puis détruites.

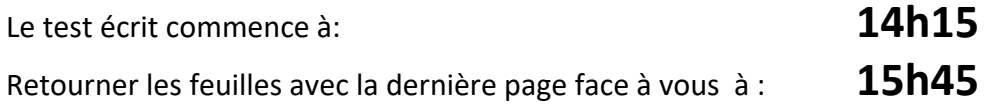

# *les contrôles écrits ICC sont SANS document autorisé, ni appareil électronique*

**Total sur 25 points** = 12 points pour la partie Quizz et & 13 points pour les questions ouvertes

La partie Quizz (QCM) comporte 12 questions : chaque question n'a qu'une seule réponse correcte parmi les 4 réponses proposées. Chaque réponse correcte donne 1 point. Il n'y a pas de pénalité en cas de mauvaise réponse. Aucun point n'est donné en cas de réponses multiples, de rature, ou de réponse incorrecte. Vous pouvez utiliser un crayon à papier et une gomme.

Indiquez vos réponses à la partie Quizz dans *le tableau en bas de cette page*.

**La partie « question ouverte » comporte 2 questions** pour un total de 13 points.

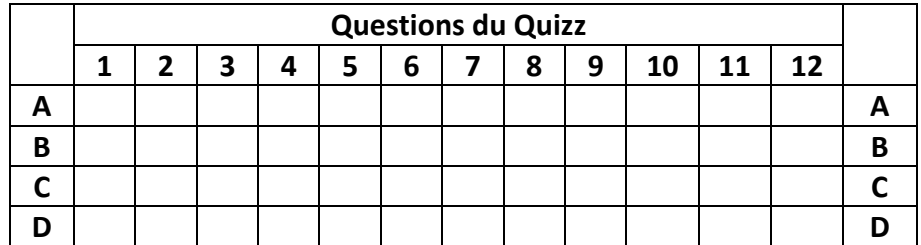

## **OUIZZ**

Dans cet examen, L'opérateur **modulo** calcule le reste dans la division entière de l'opérande de gauche par l'opérande de droite et le caractère **/** désigne l'opérateur de la division entière sauf indication contraire. En l'absence d'autre précision la fonction **log** désigne la fonction logarithme de base 2.

Toutes les questions portant sur l'ordre de complexité travaillent sur des nombres correspondant au cadre classique pour lequel les opérateurs arithmétiques ont un coût constant quelle que soit l'amplitude des opérandes.

**Question 1:** Quelle est la représentation binaire en complément à deux sur 8 bits de -42<sub>10</sub> ?

- A 10111110
- B 11010110
- C 11010111
- D 10101010

**Question 2:**  Soit les trois fonctions suivantes exprimant le nombre d'instructions élémentaires de problèmes différents en fonction de la taille N du problème :

 $f(N) = 1000 + N^2 + 100N^3$  $g(N) = 25N^3 + 5000N^2$  $h(N) = 1000000N^{0.5} + 5000Nlog(N) + N^{1.5}$ 

Quelle réponse est Fausse ?

- A L'ordre de complexité de f() est en  $O(N^3)$  mais pas en  $O(N^2)$
- B f() et g() ont le même ordre de complexité
- C L'ordre de complexité de h() est en  $O(N^{1.5})$  mais pas en  $O(N^{0.5})$
- D L'ordre de complexité de h() est en O(Nlog(N)) mais pas en O(N<sup>0,5</sup>)

**Question 3:** Quelle est la complexité de **Algo\_sum** en fonction de N ?

```
Algo_sum 
entrée :  entier N 
sortie : entier i
i \leftarrow 0sum \leftarrow 0Tant que sum < N
      i \leftarrow i + 1sum \leftarrow sum + iSortir:  i
```
- A  $O(N^2)$  mais pas  $O(N \log(N))$
- B O(log(N)) mais pas O(1)
- C O(N) mais pas O(log(N))
- D  $O(N^{0.5})$  mais pas  $O(log(N))$

### **Question 4: Nombre positif représentés en Virgule fixe**

Quel est le nombre binaire le plus proche du nombre décimal 24,456<sub>10</sub> ?

- A 10111.0101
- B 10111.1111
- C 11001.0111
- D. 10111.0111

**Question 5 (Algo récursif : 2 questions):** Soit **Algo\_indice** un algorithme recevant en entrée trois entiers strictement positifs a, b, c et une liste non-vide L de taille N contenant des entiers positifs distincts triés dans l'ordre croissant.

Si on appelle **Algo\_indice** avec la valeur **1** pour **a** et la valeur **N** pour **b**, quelles sont les expressions ① et ② permettant à **Algo\_indice** de trouver l'indice de **c** dans la liste **L** ? Si **c** n'est pas dans la liste, l'algorithme renvoie la valeur **‐1**.

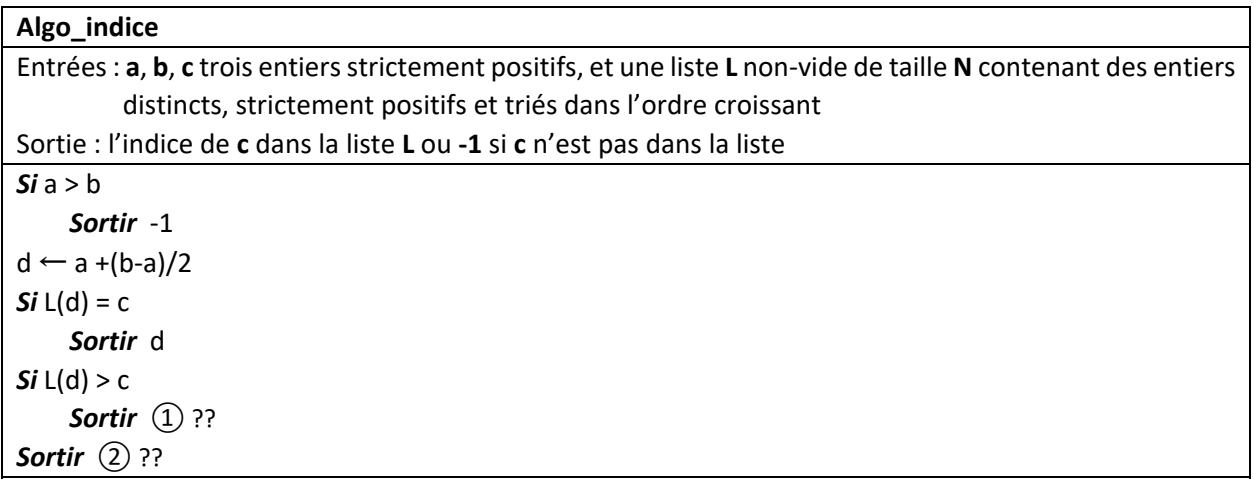

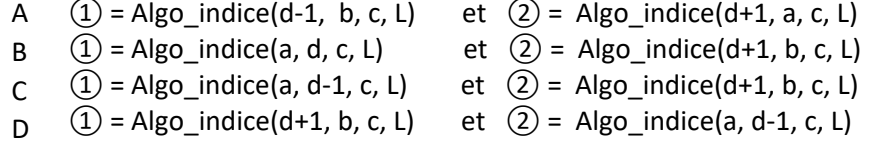

**Question 6:** Quelle est la complexité de l'algorithme **Algo\_indice** :

- A  $O(N^2)$  mais pas  $O(N \log(N))$
- B O(N log(N)) mais pas O(N)
- C O(N) mais pas O(log(N))
- D O(log(N)) mais pas O(1)

**Question 7:** Quelle est la complexité de l'algorithme suivant :

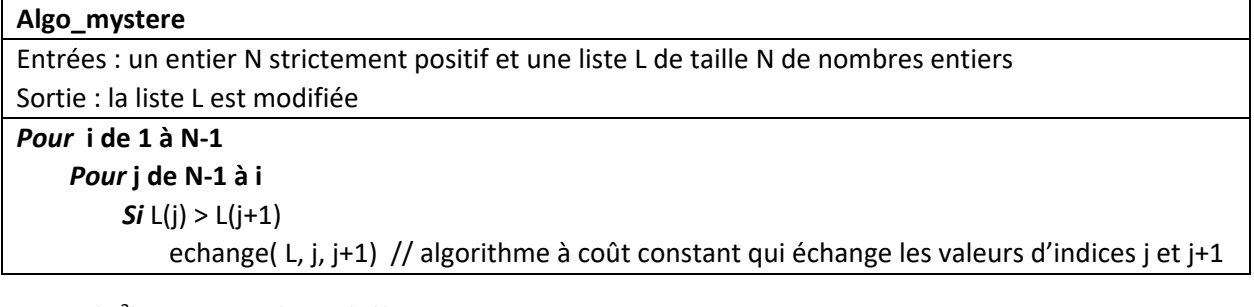

- A  $O(N^2)$  mais pas  $O(N \log(N))$
- B O(N log(N)) mais pas O(N)
- C  $O(2^N)$  mais pas  $O(N^2)$
- D O(N) mais pas O(log(N))

## **Question 8: Virgule flottante sur 8 bits inspirée par le standard IEEE 754.**

Soit le motif binaire suivant : **1 1010 110**

Le bit de poids fort est le bit de signe

Les **4** bits suivants donnent un entier positif appelé **exposant** dans la formule normalisée ci‐dessous.

Les **3** derniers bits de poids faible constituent la **mantisse**

Voici la forme normalisée utilisée pour cette question : (‐1)**signe** . 2( **exposant – 7** ) . 1,**mantisse**  On utilise la forme dénormalisée correspondante pour la valeur minimum de l'exposant.

Quelle est la valeur décimale représentée par le motif binaire indiqué plus haut ?

- A ‐1792
- B  $-12$
- $\mathcal{C}$  $-14$
- D 11

## **Question 9:** Algorithme récursif

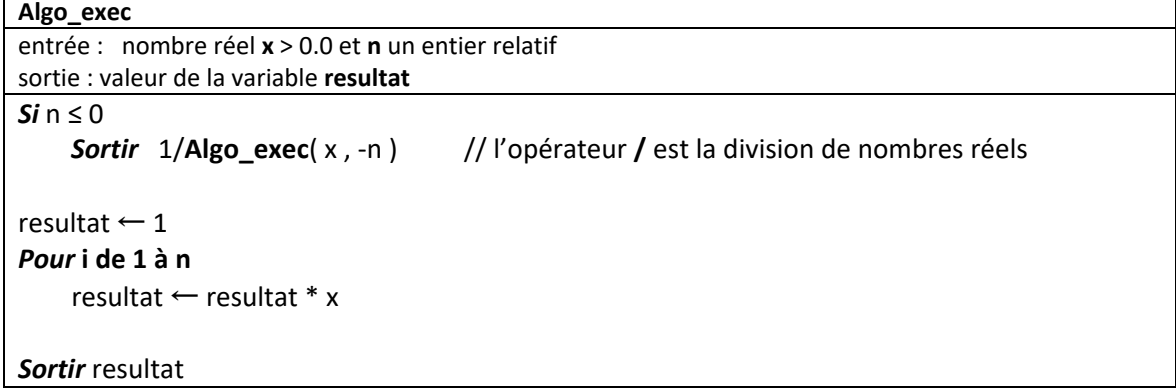

Que peut-on dire de cet algorithme ?

- A il ne termine pas si **n** est strictement négatif
- B il calcule x<sup>|n|</sup>
- C il ne termine pas si **n** est nul
- D Sa complexité est en  $O(n^2)$  et pas en  $O(n \log(n))$

## **Question 10: Algorithme pour rendre la monnaie1 (2 questions)**

Soit l'algorithme **Algo\_A** qui prend en entrée le **prix** d'un article et le **versement** payé par le client et qui renvoie la monnaie sous forme d'une liste de valeurs entières parmi la liste (1, 2, 5, 10, 20, 50, 100, 200).

| Algo_A                                                                                          |
|-------------------------------------------------------------------------------------------------|
| entrée : deux entiers strictement positifs, prix et versement                                   |
| sortie : aucune car le résultat est affiché                                                     |
| $reste \leftarrow versement - prix$                                                             |
| Si reste $< 0$                                                                                  |
| Afficher "Le versement est insuffisant : il manque de l'argent !"                               |
| Sortir                                                                                          |
| Si reste = $0$                                                                                  |
| <b>Afficher</b> "le compte est bon ; merci !"                                                   |
| <b>Sortir</b>                                                                                   |
|                                                                                                 |
| Afficher "Voici la liste des valeurs correspondant à votre monnaie"                             |
| Afficher Algo_B(reste) // L'algorithme Algo_B renvoie une liste de valeurs (lire page suivante) |
|                                                                                                 |

<sup>1</sup> *in english « algorithm to give change »* 

1

```
Algo_B 
entrée :   un entier strictement positif  reste
sortie : liste R de valeurs entières 
Liste V ← (1, 2, 5, 10, 20, 50, 100, 200) // liste constante des 8 valeurs disponibles pour rendre
                                                                                                                           // la monnaie ; ordre : V(1)=1, V(2)=2, V(3)=5, …, V(8)=200 
R ← Liste vide 
Tant que  reste ≠ 0
     i \leftarrow 8valeur choisie ← Faux // initialisation d'une variable booléenne à Faux
      Tant que i > 0 et valeur choisie = Faux
                            Si ①??
                                              valeur_choisie  ← Vrai 
                            Sinon 
                    (2)??
               R ← Ajouter_au_debut_de_la_liste( R, V(i) ) 
      reste \leftarrow reste - V(i)Sortir R
```
L'algorithme **Ajouter\_au\_debut\_de\_la\_liste**( liste **L**, entier **v**) ) ajoute la valeur **v** au début de la liste **L** et renvoie la nouvelle liste. On pose que cet algorithme a une *complexité constante en O(1)*. Par exemple, si on a une liste **L** contenant les valeurs (60, 70, 80), alors les instructions suivantes …

## **L** ← **Ajouter\_au\_debut\_de\_la\_liste**(**L**, 30) *Afficher*(**L**)

… vont produire l'affichage des valeurs (30, 60, 70, 80).

Choisir la condition ① et l'instruction (2) qui permettent à **Algo\_B** d'être correct :

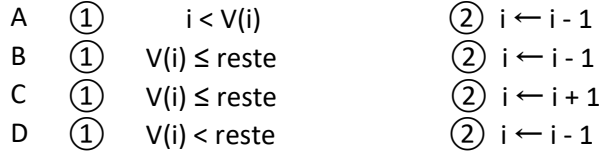

**Question 11**: Quelle est alors la complexité de **Algo\_B** en fonction de la valeur entière **reste** ?

- A  $O(2^{\text{reste}})$  mais pas  $O(\text{reste}^2)$
- B O(reste) mais pas O(log(reste))
- C O(reste<sup>2</sup>) mais pas O(reste)
- D O(log(reste)) mais pas O(1)

**Question 12 Théorie**: Soit le problème PROB appartenant à la classe NP ; quelle réponse est vraie ?

- A PROB n'a pas de solution
- R<sub>b</sub> PROB n'est donc pas dans P
- $\mathsf{C}$ PROB est décidable
- D La vérification de toute solution de PROB prend un temps non‐polynomial

# Q**uestions Ouvertes**

**Question 1 (8 points):** *recherche d'une suite d'éléments (appelée Motif) dans une liste.* 

Soit **L** une liste non‐vide et non triée de taille N dont chaque élément est un caractère alphanumérique appartenant à l'alphabet majuscule, par exemple (S, G, U, Z, T).

**1.1) ( 2 pts)** Ecrire l'algorithme de *Recherche de Première Apparition* (**Algo\_RPA**) acceptant en entrée un entier N, une liste **L** non‐vide et non‐triée de taille N, une variable **var** de type caractère alphanumérique, et fournissant en sortie l'indice de la liste **L**, compris entre **1** et **N**, où se trouve la première apparition du caractère recherché. Si la valeur de **var** n'est pas trouvée dans la liste l'algorithme renvoie **0**.

Par exemple, pour la liste **L** de valeur (S, G, U, Z, T) où L(1)=S, L(2)=G, etc… Si **var** a pour valeur U, alors l'appel **Algo\_RPA( 5, L, var)** renvoie **3**. Si **var** a pour valeur H l'appel **Algo\_RPA( 5, L, var)** renvoie **0**.

1.1.1) Donner le pseudocode ci‐dessous:

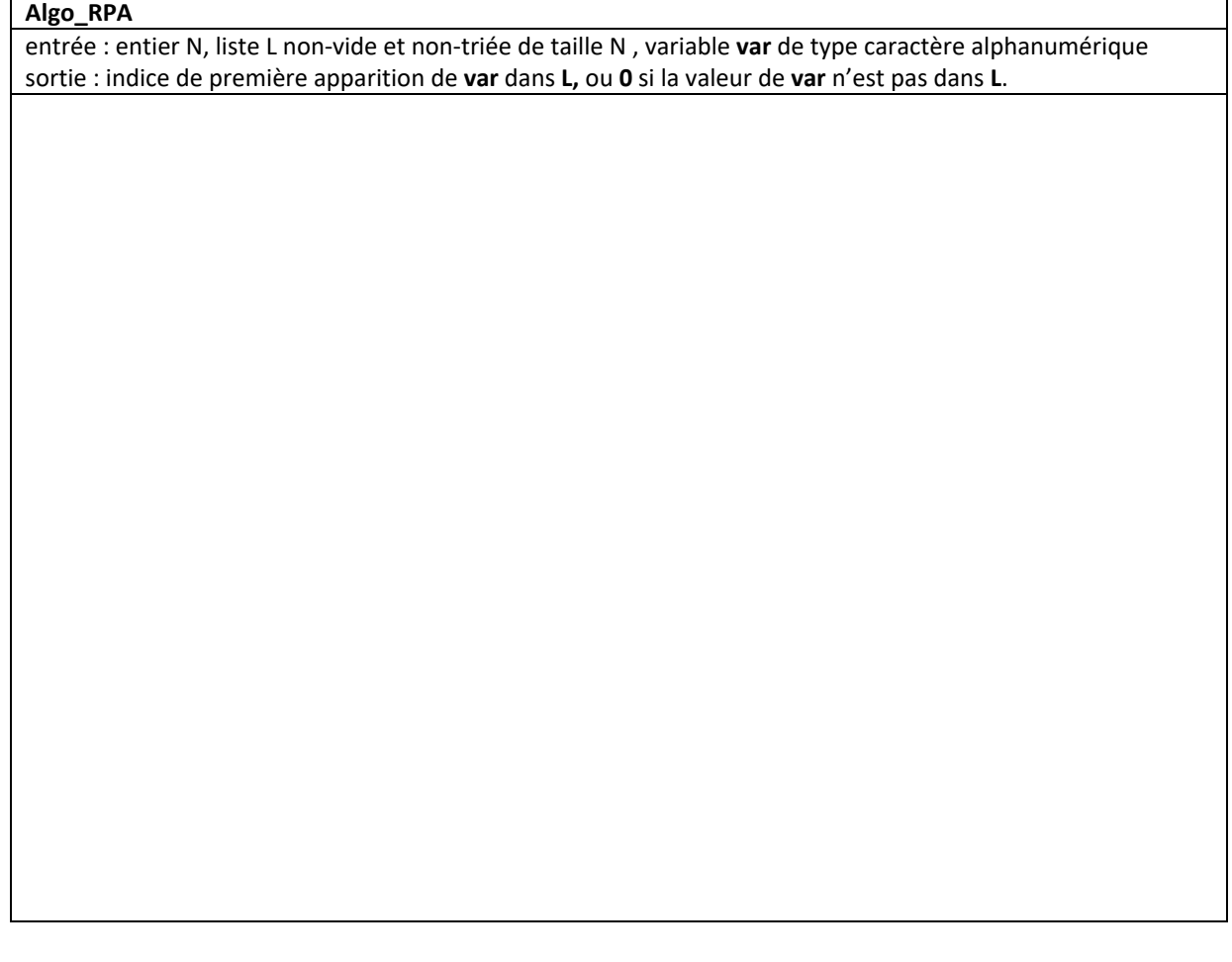

1.1.2) Quel est son ordre de complexité en fonction de N : ……………………………………………………………………..

**1.2) ( 3 pts)** On considère maintenant une autre liste **LM** (comme *Liste Motif*) non‐vide et non‐triée de taille **M** contenant aussi des lettres majuscules.

Ecrire l'algorithme de *Recherche de Première Apparition du Motif* (**Algo\_RPAM**) acceptant en entrée un entier **N**, une liste **L** non‐vide et non‐triée de taille **N**, un entier **M** tel que **M ≤ N**, une liste **LM** non‐ vide et non‐triée de taille **M**, et renvoie en sortie un booléen à **Vrai** dès que **la liste LM est trouvée dans L** et Faux sinon. Attention : la liste **LM** doit être trouvée en un seul bloc avec tous ses caractères consécutifs dans L

Par exemple, pour la liste **L** de valeur (S, G, U, U, Z, T) où L(1)=S, L(2)=G, etc…

Si **LM** = (U, Z) alors l'algorithme renvoie **Vrai** car ce motif est contenu dans **L**.

Si **LM** = (G, Z) l'algorithme renvoie **Faux** car les caractères G et Z ne sont pas consécutifs dans **L**.

Si **LM** = (Z, T, B) l'algorithme renvoie **Faux** car le dernier caractère de **LM** n'est pas dans **L**.

1.2.1) Donner le pseudocode ci‐dessous.

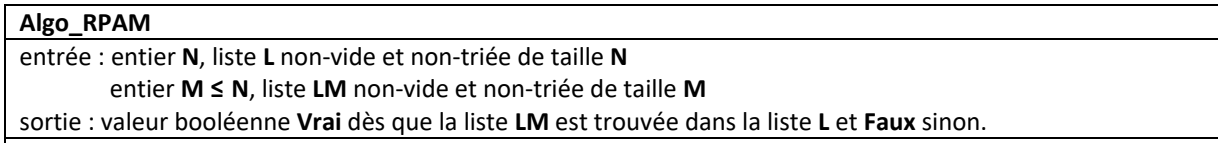

1.2.2) Quel est son ordre de complexité en fonction de N dans le cas où M vaut N/2 :

………………………………………………………

**1.3) (3 pts)**  cette question travaille avec les même entrées que la question précédente. Ecrire l'algorithme de *Décompte du Nombre d'Apparitions du Motif* **(Algo\_DNAM)** qui renvoie le nombre de fois que la liste **LM** apparait en bloc et de manière distincte (sans superposition) dans la liste L. L'algorithme renvoie **0** si **LM** n'apparait aucune fois dans **L**.

Par exemple, pour la liste **L** de valeur (S, G, U, Z, T, G, U, Z, T, T, T) où L(1)=S, L(2)=G, etc…

Si **LM** = (G, U, Z) alors l'algorithme renvoie **2** car ce motif apparait 2 fois dans **L**.

Si **LM** = (G, Z) l'algorithme renvoie **0** car LM n'apparait pas en un seul bloc dans **L**.

Si **LM** = (T, T) l'algorithme renvoie **1** car ce motif n'apparait qu'une fois sans superposition dans **L**.

Donner le pseudocode ci‐dessous.

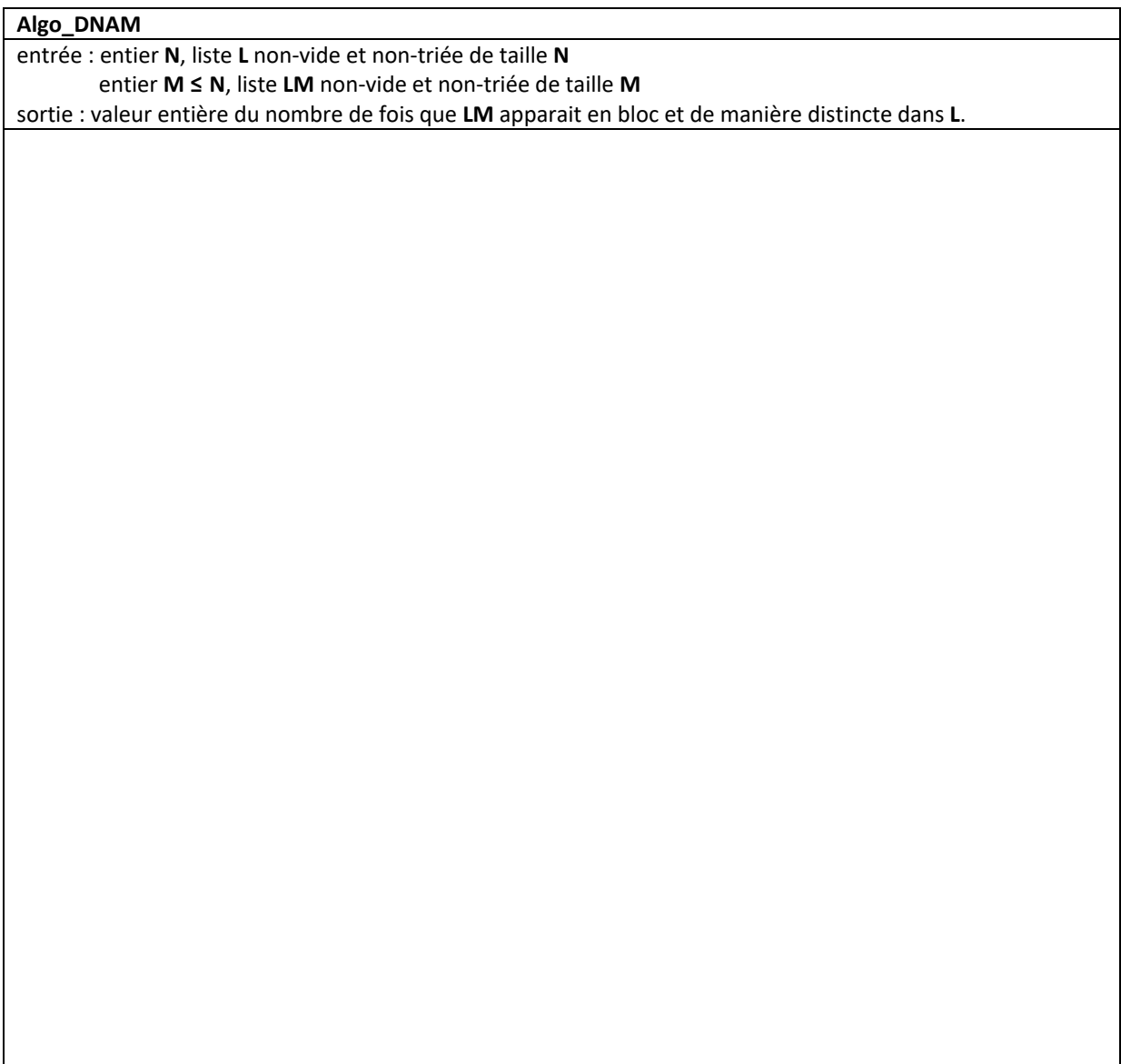

### **Question 2:** *Algorithme de Luhn* **(5 points)**

Cette question est inspirée par l'algorithme de Luhn qui permet de vérifier la validité d'un numéro de carte de crédit. Pour cela on suppose que le numéro de carte est représenté par un nombre entier positif **n**.

**‐‐‐‐‐‐‐‐‐‐‐‐‐‐‐‐‐‐‐‐‐‐‐‐‐‐‐‐‐‐‐‐‐‐‐‐‐‐‐‐‐‐‐‐‐‐‐‐‐‐‐‐‐‐‐‐‐‐‐‐‐‐‐‐‐‐‐‐‐‐‐‐‐‐‐‐‐‐‐‐‐‐‐‐‐‐‐‐‐‐‐‐‐‐‐‐‐‐‐‐‐‐‐‐‐‐‐‐‐‐‐‐‐‐‐‐‐‐‐‐‐‐‐‐‐‐‐‐‐‐‐‐‐‐‐** 

2.1) (2 points) Dans une étape préparatoire on demande d'écrire l'algorithme utilitaire **Prendre\_chiffre(n, rank)**  qui reçoit en entrée un entier positif **n** et un second entier positif **rank** compris entre **0** et la **partie entière de log10(n)** et qui renvoie le chiffre de **n** associé à la puissance **rank** de 10.

Exemple : pour **n** valant 678 les valeurs autorisées du paramètre **rank** sont 0, 1 et 2 comme illustré ci‐contre : Prendre\_chiffre(678, 0) renvoie 8 **Prendre chiffre(678, 1)** renvoie 7 Prendre\_chiffre(678, 2) renvoie 6

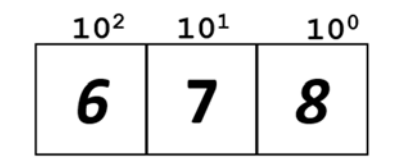

Utiliser la division entière / et l'opérateur **modulo** pour obtenir le résultat demandé.

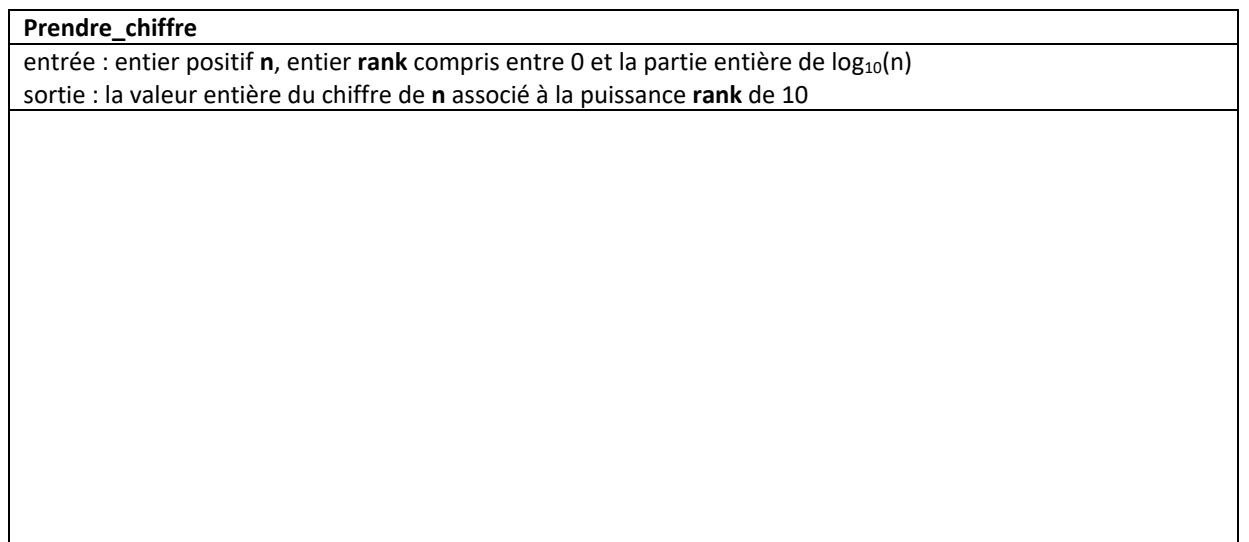

2.2 ) (3 points) L'algorithme de Luhn construit une somme **sum** à partir des chiffres de **n** de la manière suivante. Si le chiffre correspond à une puissance paire de 10, il est ajouté à **sum** sans modification. Par contre, si le chiffre correspond à une puissance impaire de 10 alors ce chiffre est multiplié par 2. Si le résultat de la multiplication ne dépasse pas 9 on l'ajoute à **sum**. Si par contre il dépasse 9, on calcule la somme des chiffres du résultat ; cette somme est ajoutée à **sum.** L'algorithme renvoie **Vrai** si **sum** est un multiple de 10 et renvoie Faux sinon.

La figure suivante illustre cet algorithme sur le nombre **n** valant 32167725.

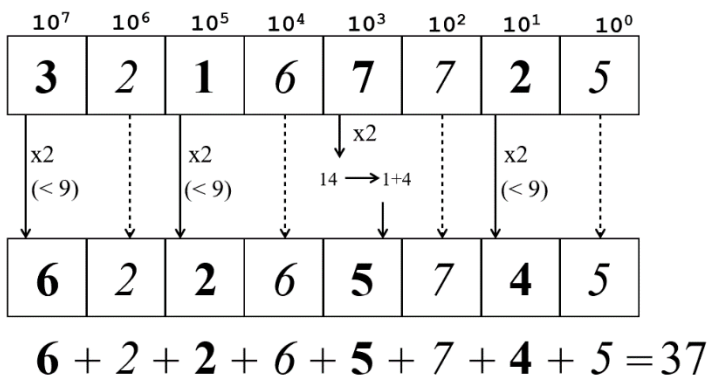

La valeur obtenue pour **sum** n'étant pas multiple de 10 l'algorithme doit renvoyer le booléen Faux.

Utiliser l'algorithme **Prendre\_chiffre** pour écrire le pseudocode de l'algorithme de Luhn appliqué à un entier **n** (remarque : on ne se préoccupe pas de savoir si **n** est suffisamment grand pour être un numéro de carte de crédit ; on veut seulement vérifier si **sum** est un multiple de 10 ou pas).

## **Algo\_Luhn**

entrée : entier positif **n** sortie : valeur boléenne Vrai si **sum** est un multiple de 10 et Faux sinon *Ne pas détacher cette page / vous pouvez l'utiliser comme brouillon,* 

*Ne rien écrire sur cette page,* 

*Rappel : avez‐vous complété le tableau en page 1 ?* 

*Présenter cette page sur le dessus dans les 2 cas suivants :* 

- *1) vous avez fini avant 15h45*
- *2) les copies sont ramassées*